## **Motivations**

In computer science, code coverage is a measure used to describe the degree to which the source code of a program is tested by a particular test suite. A program with high code coverage has been more thoroughly tested and has a lower chance of containing software bugs than a program with low code coverage. Many different metrics can be used to calculate code coverage; some of the most basic are the percent of program subroutines and the percent of program statements called during execution of the test suite.[[1](#page--1-0)]

We aim that the test suite covers all the functionalities of ABINIT.

## **How does it work?**

ABINIT is built with special options such that every function that is exercised (executed) in the program(s) is mapped back to the function points in the source code.

A .gcno file is generated when the source file is compiled with the GCC -ftest-coverage option. It contains information to reconstruct the basic block graphs and assign source line numbers to blocks.[ [2](#page--1-0) ]

A .gcda file is generated when a program containing object files built with the GCC -fprofile-arcs option is executed. A separate .gcda file is created for each object file compiled with this option. It contains arc transition counts, and some summary information[ [2](#page--1-0) ].

We use lcov to analyze the .gcda files for generating a html report [\(http://ltp.sourceforge.net/coverage/lcov.php\)](http://ltp.sourceforge.net/coverage/lcov.php)

## **How to trigger a coverage report ?**

There is one slave dedicated to "on-demand" execution of branches by the developers, that produces a code coverage report, at present, higgs gnu 7.5 cov. It can be launched by the general ["on](https://bbportal.abinit.org)[demand](https://bbportal.abinit.org)" interface (see [Use of buildbot for ABINIT,](https://wiki.abinit.org/doku.php?id=bb:misc) contact Jean-Michel or Xavier if you do not yet have access to it). Code coverage reports from recent runs of the tests are available [here](http://coverage.abinit.org/) If you see parts of the code which are not well tested, please contribute to improving coverage by writing new tests !

References

<sup>[</sup> [1](#page--1-0) ] [http://en.wikipedia.org/wiki/Code\\_coverage](http://en.wikipedia.org/wiki/Code_coverage)

<sup>[</sup> [2](#page--1-0) ] [http://gcc.gnu.org/onlinedocs/gcc-4.2.4/gcc/index.html#toc\\_Gcov](http://gcc.gnu.org/onlinedocs/gcc-4.2.4/gcc/index.html#toc_Gcov)

From: <https://wiki.abinit.org/> - **Tips for ABINIT users and developers**

Permanent link: **<https://wiki.abinit.org/doku.php?id=developers:coverage>**

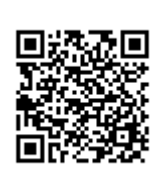

Last update: **2020/08/09 10:28**